**RESEARCH POSTER PRESENTATION DESIGN © 2011**

*M. sexta* grow through five larval instars, separated by periods of molting. The total number of cells increases during molting and cell size increases during intermolt. One explanation for decreased mass-specific metabolic rate is a decrease in cell-specific metabolic rate as diffusion becomes a limiting factor in larger cells. We hypothesize that the expression of select metabolic genes might be upregulated in compensation.

# **Abstract**

*Manduca sexta* were raised on an artificial wheat germ diet (Carolina Biological) and kept at 27 °C on a 16L: 8D photoperiod. Anterior midgut tissue was collected from 4<sup>th</sup> instar and 5<sup>th</sup> instar animals 24, 48, & 72 hours post molt (HPM). Tissue was stored at - 80 °C. Total RNA was extracted using TRIzol reagent (Invitrogen) and treated for DNA contamination using a Turbo DNA-Free kit (Ambion). A TAQman Reverse Transcription Kit (Applied Biosystems) was used to reverse transcribe RNA (100 ng/µL) to cDNA.

■4th 24 HPM ■ 5th 24 HPM **5th 48 HPM 5th 72 HPM** 

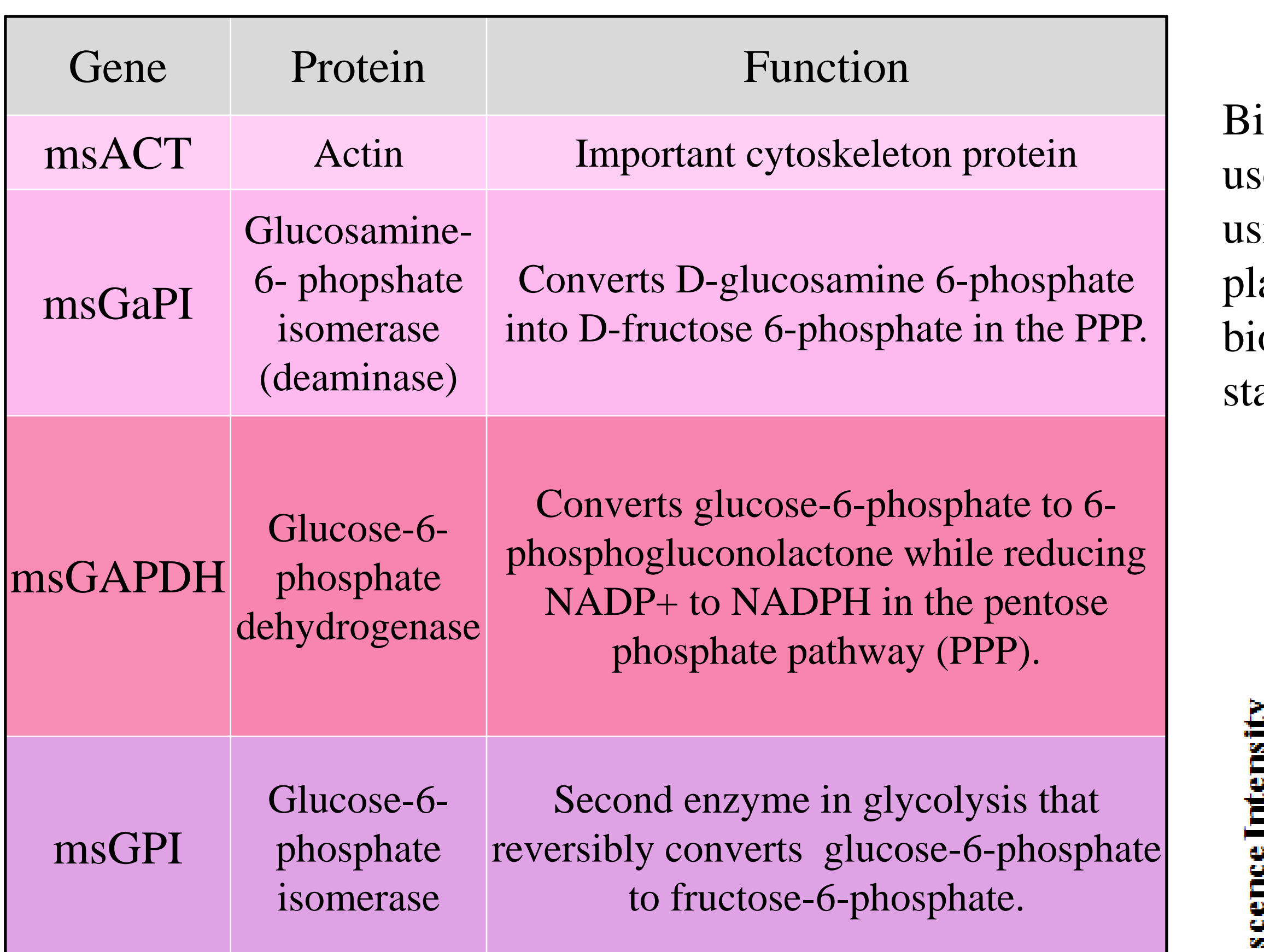

## **Introduction**

# 0.03)  $= 0.0068$ ).

# **Materials and Methods**

# **Results Results**

There was a decrease in 18s expression (decreased Ct value) over  $5<sup>th</sup>$  instar for all genes tested, (Mixed-Effects Model,  $t =$ 2.8859-3.41428,  $p = 0.0098 - 0.0029$ .

• Actin expression was upregulated from 4<sup>th</sup> to 5<sup>th</sup> instar (Mixed-Effects Model,  $t = 2.54$ ,  $P = 0.027$ ) but was down regulated over  $5^{\text{th}}$  instar (Mixed-Effects Model, t = 2.36, P =

• msGaPI expression decreased from 4<sup>th</sup> to 5<sup>th</sup> instar (Mixed-Effects Model,  $t = 5.52$ ,  $P = 0.0001$ ) and remained stable over the 5<sup>th</sup> instar.

• msGPI expression decreased across the 5<sup>th</sup> instar (Mixed-Effects Model,  $t = 4.03$ ,  $P = 0.0008$ ).

• msGAPDH expression decreased from 24 HPM 5<sup>th</sup> to 72 HPM 5<sup>th</sup> but there was no overall trend toward decreased expression over  $5<sup>th</sup>$  instar (Mixed-Effects Model,  $t = 3.06$ , P

# **References**

# **Future Work**

• Compare gene expression levels in the posterior midgut of  $4<sup>th</sup>$  and  $5<sup>th</sup>$  instar

**Kelly N. Wahl, Christopher M. Gillen, and Andrew J. Kerkhoff** Kenyon College Summer Science 2011, Gambier, Ohio

Primers were designed using Primer Express (Applied iosystems), synthesized (Operon), and optimized. 18s was sed to normalize the data. Quantitative real-time PCR sing SYBR green was run in triplicate in 96-well optical ates (Applied Biosystems). Each age studied had 5-6 ological replicates. Mixed-effects models using the atistical program R were used to analyze the data.

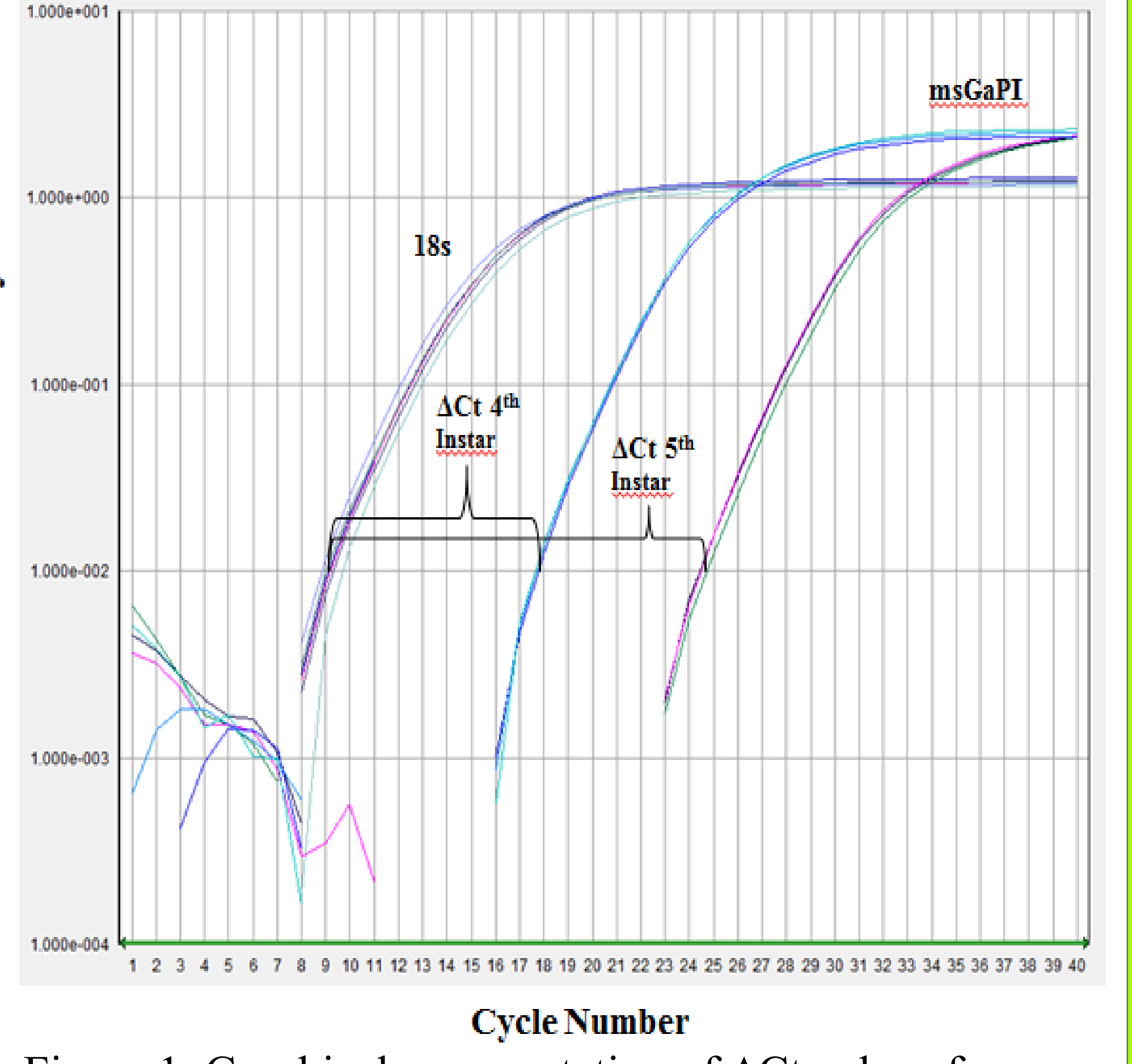

Figure 1. Graphical representation of ∆Ct values for msGaPI.

## **Acknowledgements** I would like to thank my mentors Chris M. Gillen, and Andrew J. Kerkhoff for their knowledge and guidance. I would also like to thank the

# larvae.

• Study other metabolic genes involved in cholesterol transport and fatty acid

• Find a better method for normalization of qRT-PCR data over the 5<sup>th</sup> instar.

synthesis.

• Increased actin expression from 4<sup>th</sup> to 5<sup>th</sup> instar may compensate for increased strain on individual cells as total mass of the organism increases.

• The decrease in 18s expression over the  $5<sup>th</sup>$  instar can be attributed to decreased protein synthesis throughout the

• Decreased msGPI expression across the 5<sup>th</sup> instar may support a shift from glycolysis to the PPP as larvae prepare

• Conversely, decreased msGaPI expression from 4<sup>th</sup> to 5<sup>th</sup> instar could signal a shift from the PPP to glycolysis (Berg et

There is a trend toward increased expression of msGAPDH in 5 th instar, consistent with Gibellato and Chamberlain

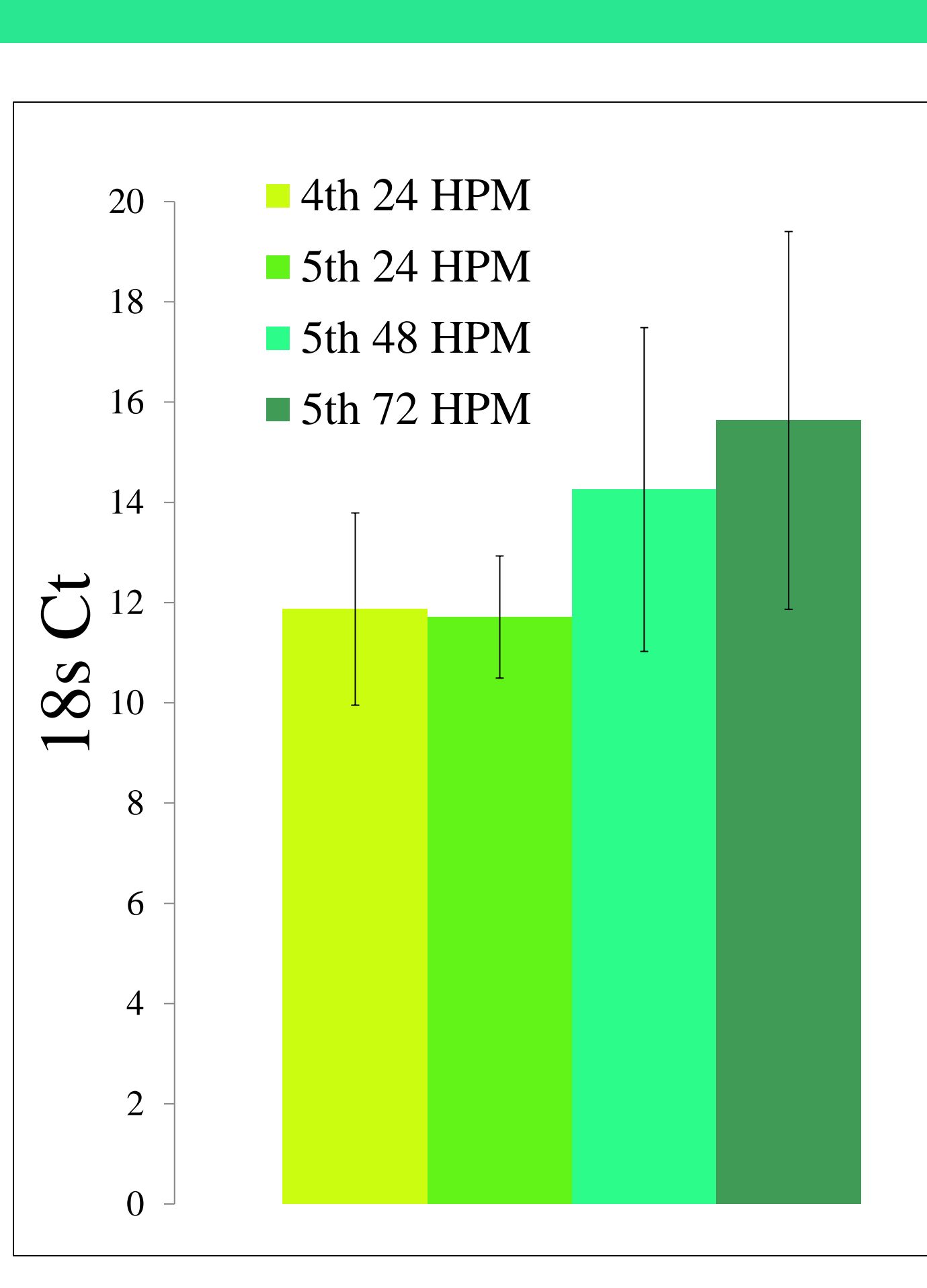

Figure 3. Comparison of 18s Ct values over  $4^{\text{th}}$  and  $5^{\text{th}}$  instar (average  $\pm$  1 STD,  $n= 20-24$ ).

The surface area to volume ratio decreases as animals grow resulting in a decrease in relative surface area for gas exchange and nutrient uptake. Larger animals may compensate by increasing surface area with in-folding, increasing the density of transport proteins or decreasing mass-specific metabolic rate. *Manduca sexta* grow 10,000-fold over an 18 day period, molting through five stages, or instars. Animals grow bigger by increasing cell size during intermolt, while cell number increases by cell division during molting. We investigated whether development has an effect on the expression of basic metabolic genes. RNA was extracted from anterior midgut tissue from 4<sup>th</sup> and 5<sup>th</sup> instar larvae. qRT-PCR was used to measure the relative expression of select genes involved in glycolysis, the pentose phosphate pathway (PPP), and the cytoskeleton. Target gene expression was normalized to mRNA levels of the ribosomal housekeeping gene 18s. Actin expression increased 3.7 fold from 4<sup>th</sup> to 5<sup>th</sup> instar. The PPP gene Glucosamine-6-phosphate isomerase decreased by 70 fold from 4<sup>th</sup> to 5<sup>th</sup> instar while the other genes tested remained unchanged. Actin and glycolysis gene Glucose-6-phosphate isomerase were the only genes that showed any change in expression over 5<sup>th</sup> instar. Both decreased by about 4 fold from day 1 to day 3 of 5<sup>th</sup> instar. The expression of these genes suggests a complicated picture of gene expression over larval development.

As animals grow larger their metabolism slows down. We are interested in understanding the mechanisms that contribute to this decrease in mass-specific metabolic rate. Tobacco Hornworm larvae *Manduca sexta* are good model organisms because they increase 10,000-fold in weight with limited changes in body plan (Yeoh, et al., 2011).

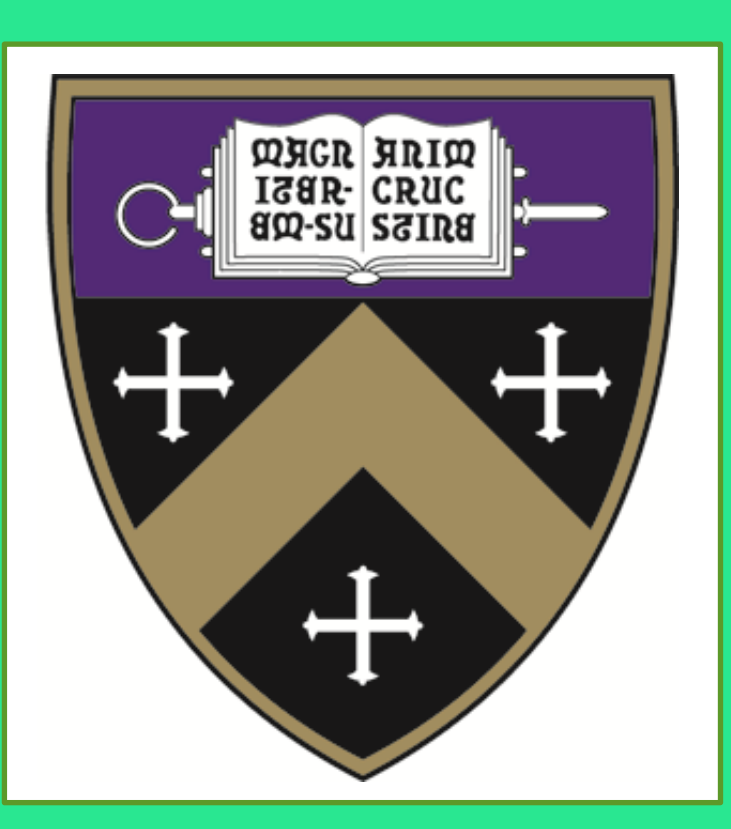

# **Relative expression of basic metabolic genes in the anterior midgut of** *Manduca sexta*

A complicating factor in the analysis of qRT-PCR data is the need for a housekeeping gene (HKG) with constant expression to normalize technical variation between samples. Previous work has suggested that common HKGs are unsuitable for the normalization of qRT-PCR data because their expression is variable throughout development (McCurley and Callard, 2008). We investigated a number of metabolic genes that have been previously used as HKGs.

# **Discussion**

Table 1. Target genes under study (Berg et al., 2010).

Kenyon College Manduca InSTaRs project for helping fund my research.

- 
- instar.
- to pupate.
- al., 2010)
- (1994).

Berg, J.M., J.L. Tymoczko, L. Stryer. (2010). *Biochemistry; Seventh Edition*. W.H. Freeman Gibellato, C.M., M.E. Chamberlain. 1994. Midgut metabolism in different instars of the Tobacco Hornworm (*Manduca sexta*). Journal of Experimental Zoology 270:405-409. McCurley, A.T., G.V. Callard. 2008. Characterization of housekeeping genes in zebrafish: malefemale differences and effects of tissue type, developmental stage and chemical treatment. BMC Molecular Biology 9:102. Yeoh, A.J., K. Davis, A.V. Vela-Mendoza, B.A. Hartlaub, C.M. Gillen. 2011. Effect of body size on expression of *Manduca sexta* midgut genes. Comparative Experimental Biology In print.

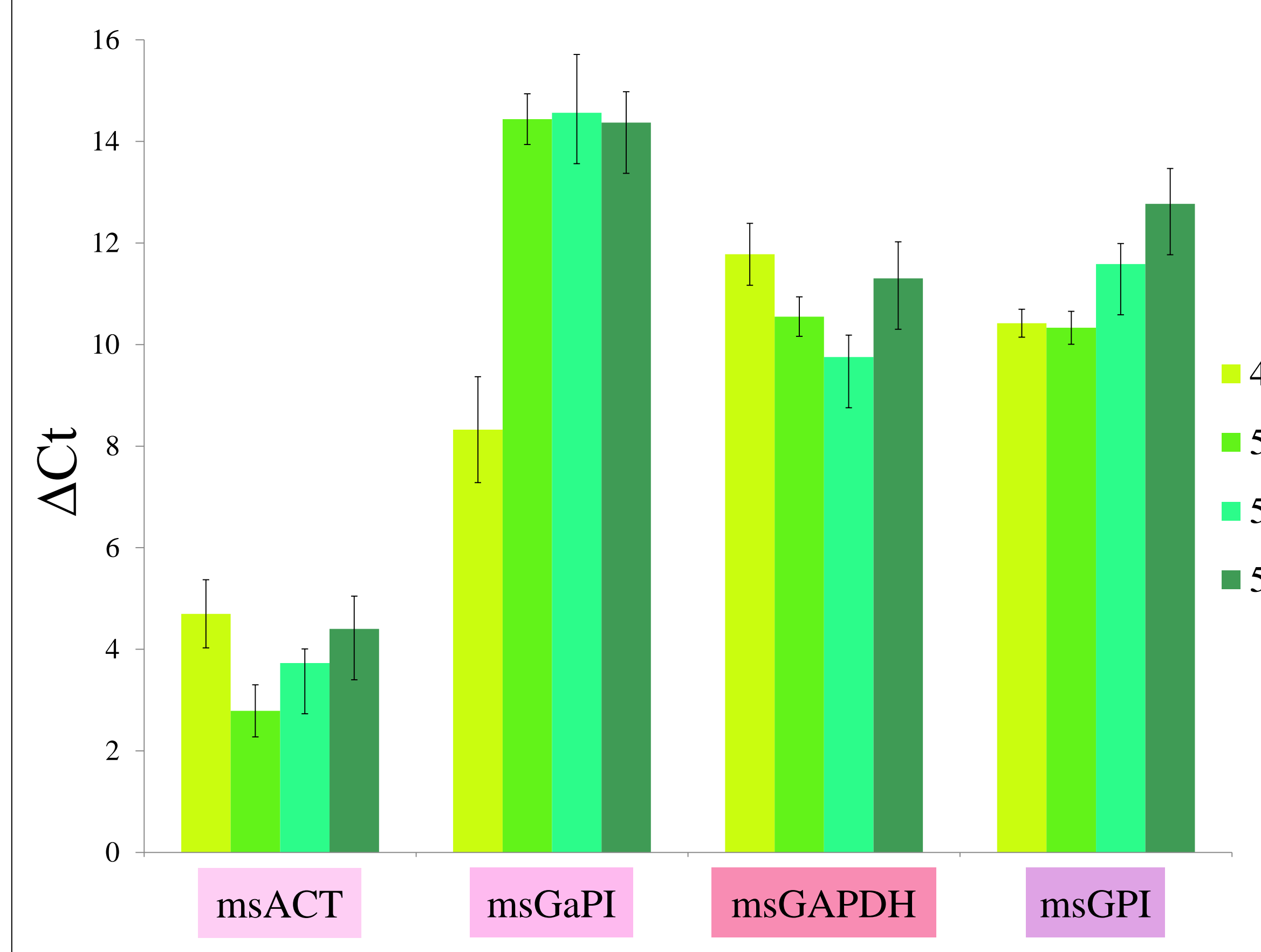

Figure 2. Comparison of  $\Delta$ Ct values of metabolic genes for 4<sup>th</sup> and 5<sup>th</sup> instar anterior midgut tissue (average  $\pm$  1 STD, n= 5-6 per age).